## **Create AT-AT SubRecord Reference Guide** Homepage **AT-AT Module Edit Record** AT-AT **Table of Contents**

<span id="page-1-1"></span><span id="page-1-0"></span>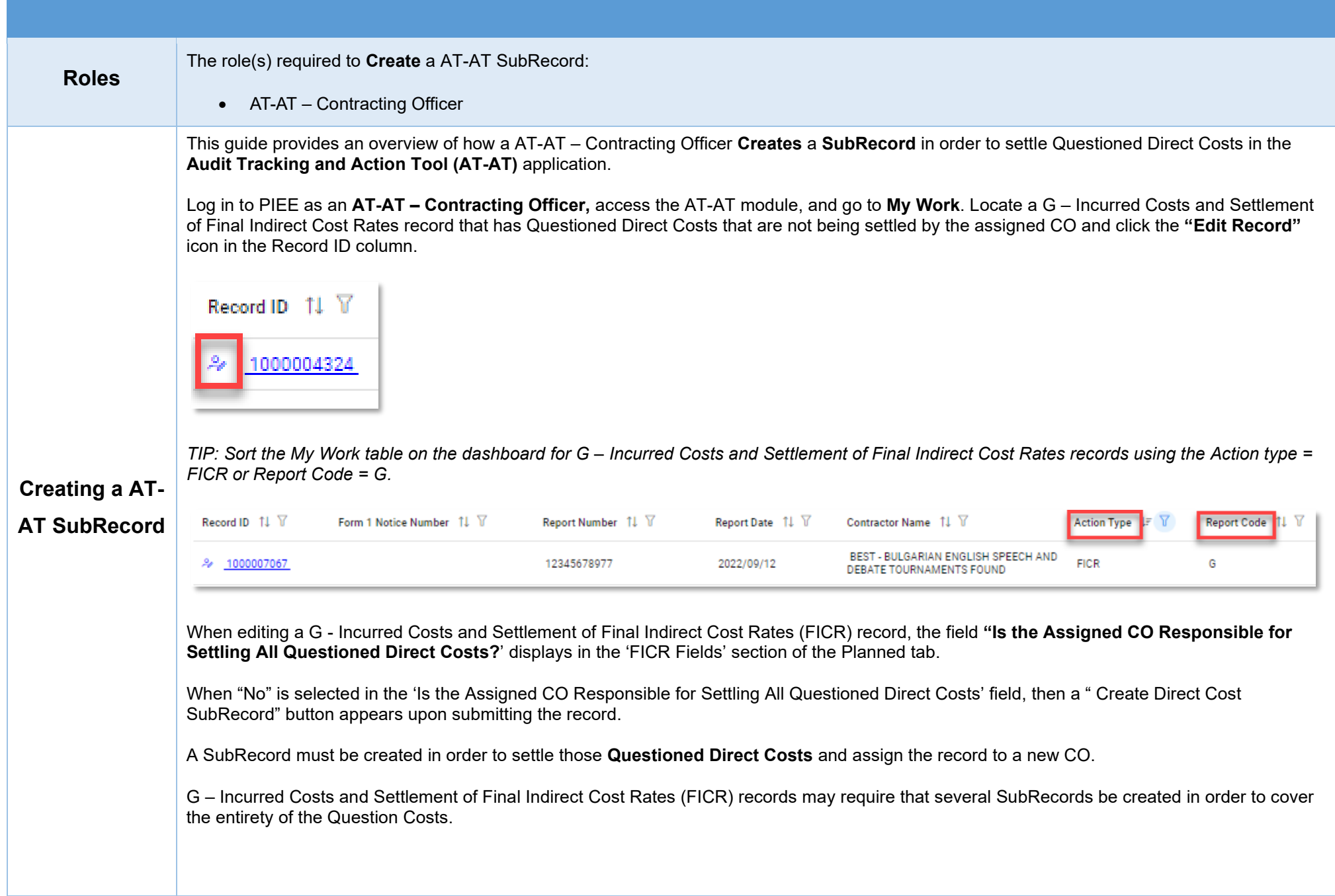

<span id="page-2-3"></span><span id="page-2-2"></span><span id="page-2-1"></span><span id="page-2-0"></span>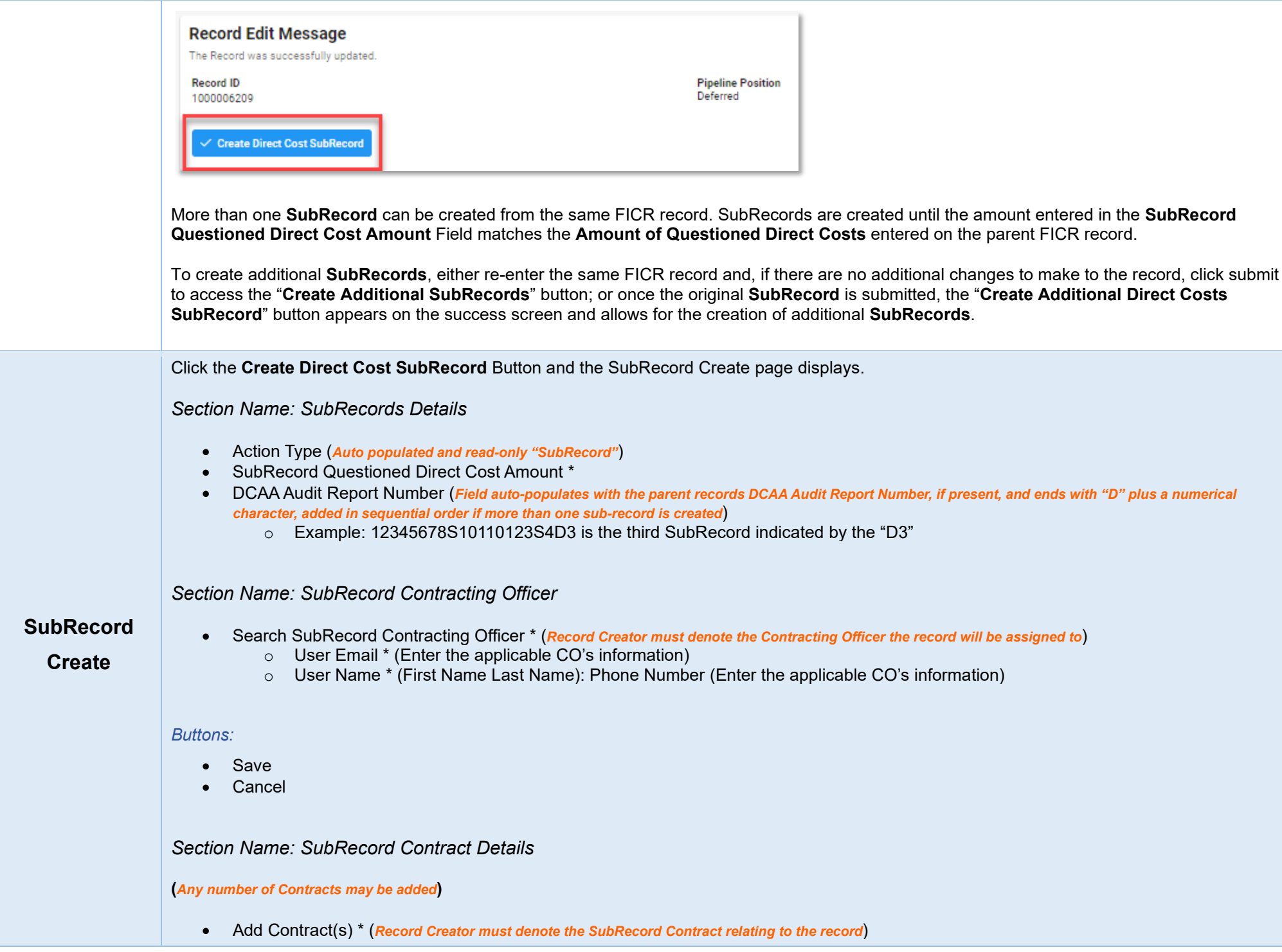

<span id="page-3-2"></span><span id="page-3-1"></span><span id="page-3-0"></span>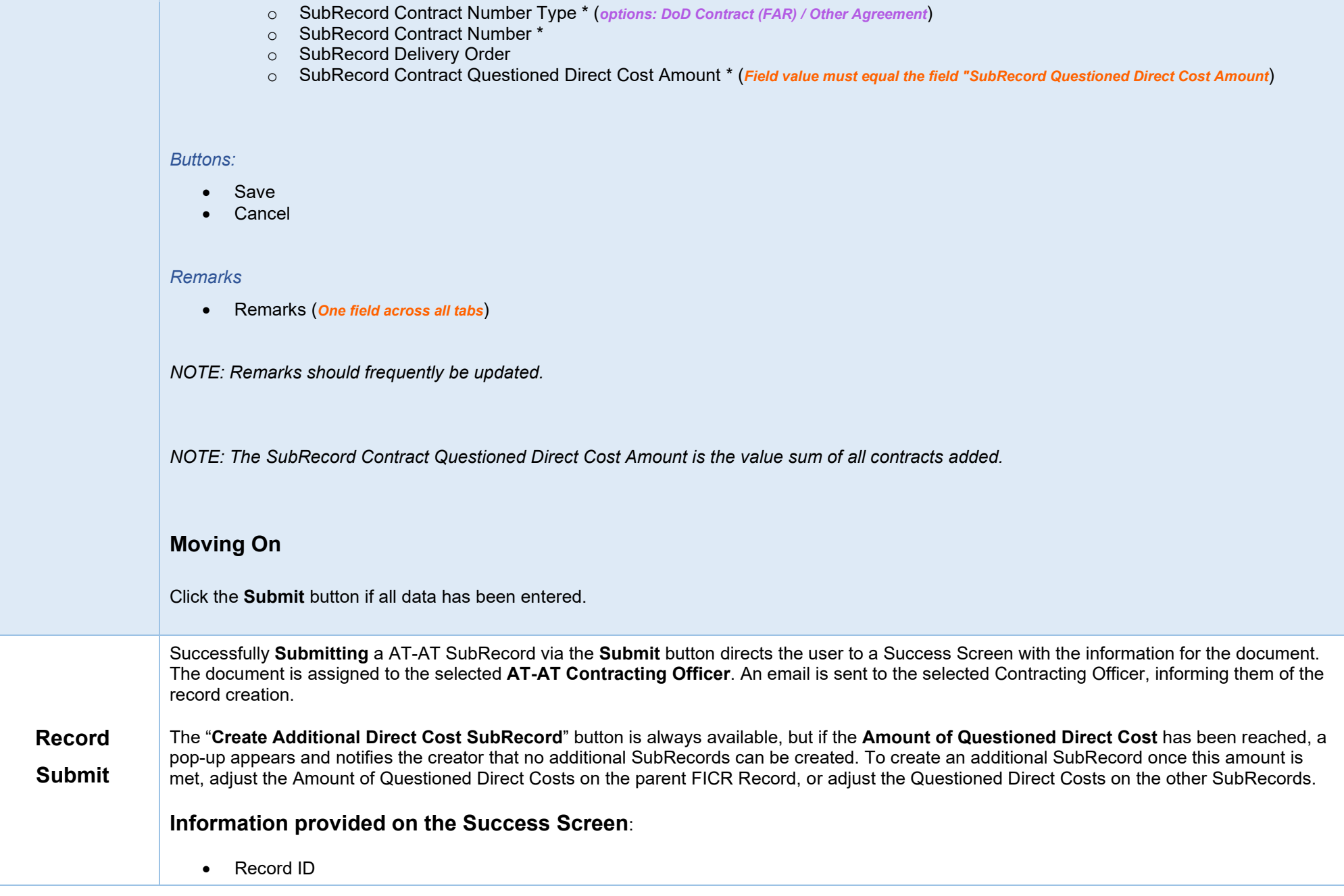

## **SubRecord Submit Message**

The SubRecord was successfully submitted and assigned to a Contracting Officer.

**Record ID** 

1000006210

 $\checkmark$  Create Additional Direct Cost SubRecord